### WLAN System Toolbox<sup>™</sup> Release Notes

# MATLAB®

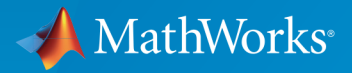

 $(\widehat{\mathsf{R}})$ 

#### How to Contact MathWorks

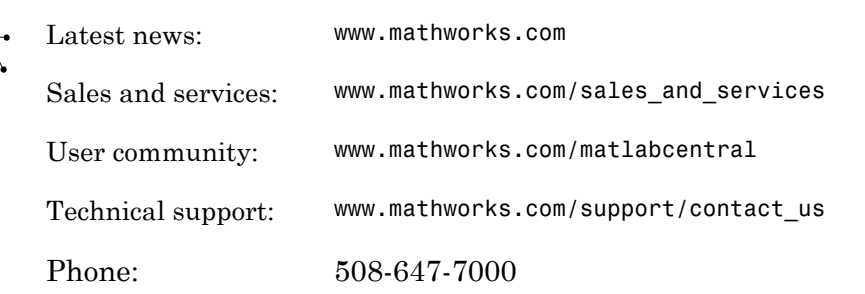

The MathWorks, Inc. 3 Apple Hill Drive Natick, MA 01760-2098

*WLAN System Toolbox™ Release Notes*

© COPYRIGHT 2015–2017 by The MathWorks, Inc.

The software described in this document is furnished under a license agreement. The software may be used or copied only under the terms of the license agreement. No part of this manual may be photocopied or reproduced in any form without prior written consent from The MathWorks, Inc.

FEDERAL ACQUISITION: This provision applies to all acquisitions of the Program and Documentation by, for, or through the federal government of the United States. By accepting delivery of the Program or Documentation, the government hereby agrees that this software or documentation qualifies as commercial computer software or commercial computer software documentation as such terms are used or defined in FAR 12.212, DFARS Part 227.72, and DFARS 252.227-7014. Accordingly, the terms and conditions of this Agreement and only those rights specified in this Agreement, shall pertain to and govern the use, modification, reproduction, release, performance, display, and disclosure of the Program and Documentation by the federal government (or other entity acquiring for or through the federal government) and shall supersede any conflicting contractual terms or conditions. If this License fails to meet the government's needs or is inconsistent in any respect with federal procurement law, the government agrees to return the Program and Documentation, unused, to The MathWorks, Inc.

#### **Trademarks**

MATLAB and Simulink are registered trademarks of The MathWorks, Inc. See [www.mathworks.com/trademarks](http://www.mathworks.com/trademarks) for a list of additional trademarks. Other product or brand names may be trademarks or registered trademarks of their respective holders.

#### **Patents**

MathWorks products are protected by one or more U.S. patents. Please see [www.mathworks.com/patents](http://www.mathworks.com/patents) for more information.

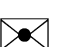

 $\boldsymbol{\pi}$ 

### **Contents**

### **[R2017a](#page-6-0)**

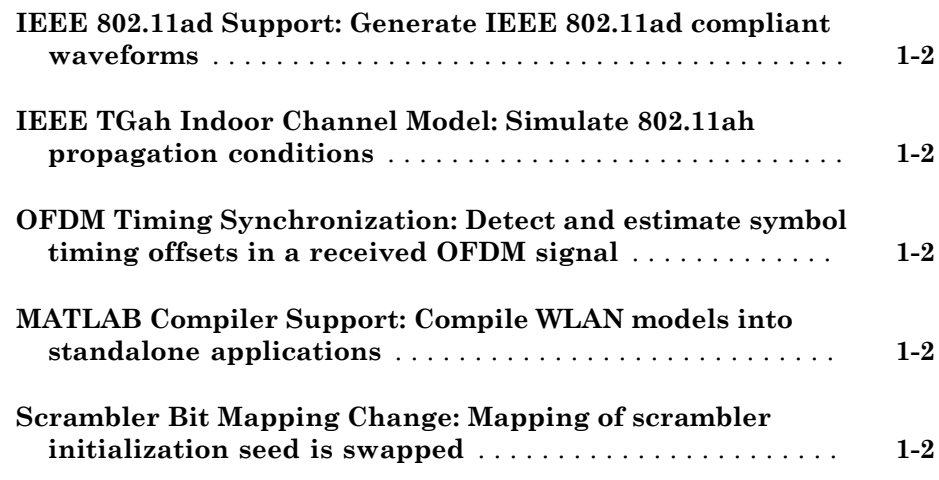

### **[R2016b](#page-8-0)**

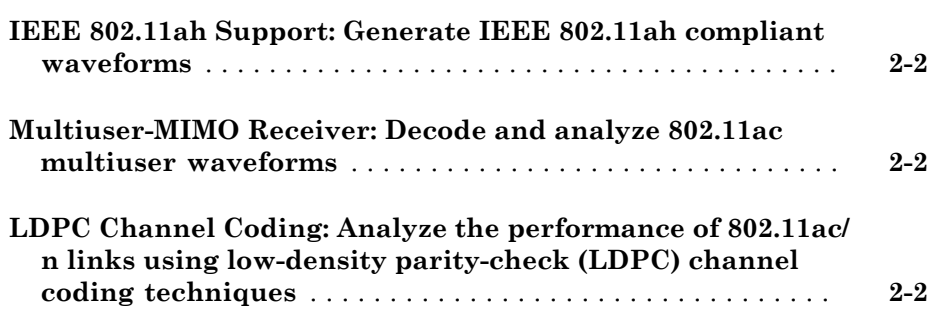

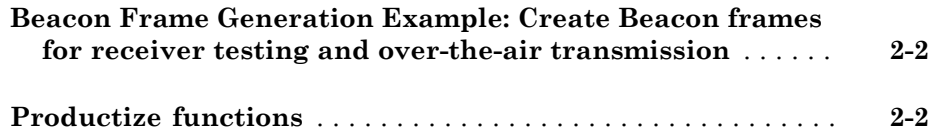

#### **[R2016a](#page-10-0)**

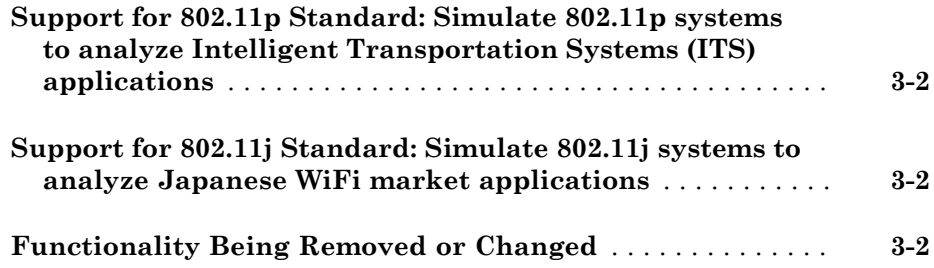

#### **[R2015b+](#page-12-0)**

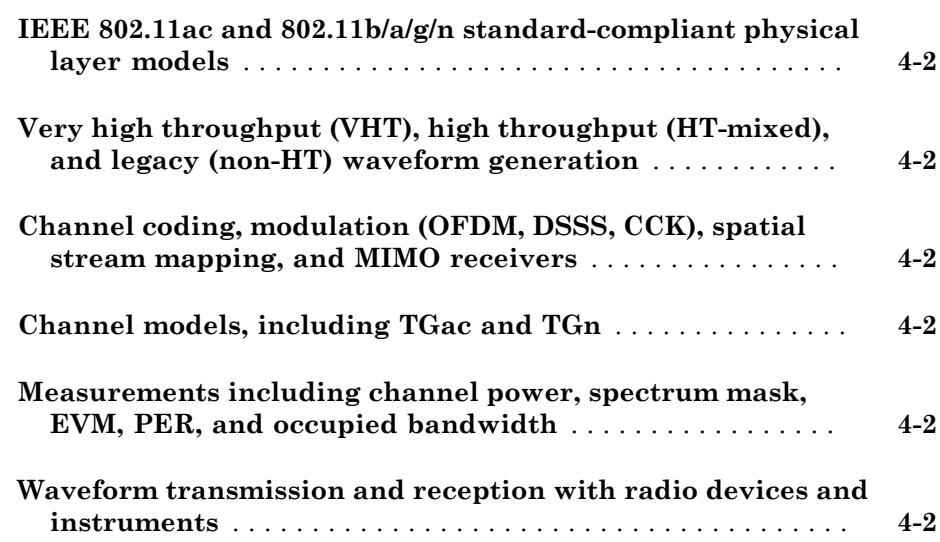

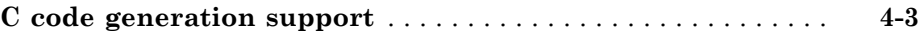

### R2017a

<span id="page-6-0"></span>Version: 1.3

New Features

Bug Fixes

Compatibility Considerations

### <span id="page-7-0"></span>IEEE 802.11ad Support: Generate IEEE 802.11ad compliant waveforms

This release adds support for  $IEEE^{\circledast}$  802.11ad™ waveform generation. The 802.11ad specification defines the WLAN directional multi-gigabit (DMG) format. For details, see wlanDMGConfig.

#### <span id="page-7-1"></span>IEEE TGah Indoor Channel Model: Simulate 802.11ah propagation conditions

In this release, WLAN System Toolbox™ provides the channel model described by the TGah task group. Use the wlanTGahChannel System object™ to model 802.11ah propagation conditions. For more information, see "WLAN Channel Models" and "Propagation Channel".

#### <span id="page-7-2"></span>OFDM Timing Synchronization: Detect and estimate symbol timing offsets in a received OFDM signal

A WLAN OFDM timing synchronization function,wlanSymbolTimingEstimate, returns the symbol timing estimate of a received OFDM waveform.

#### <span id="page-7-3"></span>MATLAB Compiler Support: Compile WLAN models into standalone applications

WLAN System Toolbox now supports MATLAB® Compiler™ enabling you to produce standalone executables. For details, see "Code Generation and Deployment".

#### <span id="page-7-4"></span>Scrambler Bit Mapping Change: Mapping of scrambler initialization seed is swapped

The scrambling operation now swaps the MSB-to-LSB mapping for the initialization seed for all supported WLAN packet formats. This change aligns the scrambler operation with the mapping indicated for 802.11ad. These functions perform the scrambling operation wlanWaveformGenerator, wlanNonHTData, wlanHTData, and wlanVHTData.

## R2016b

<span id="page-8-0"></span>Version: 1.2

New Features

#### <span id="page-9-0"></span>IEEE 802.11ah Support: Generate IEEE 802.11ah compliant waveforms

This release adds support for IEEE  $802.11$ ah<sup>TM</sup> waveform generation. For details, see [wlanS1GConfig](http://www.mathworks.com/help/releases/R2016b/wlan/ref/wlans1gconfig.html) and [802.11ah Waveform Generation](http://www.mathworks.com/help/releases/R2016b/wlan/examples/802-11ah-waveform-generation.html).

#### <span id="page-9-1"></span>Multiuser-MIMO Receiver: Decode and analyze 802.11ac multiuser waveforms

This release adds support for IEEE 802.11ac™ MU-MIMO receiver. For details, see [802.11ac Multi-User MIMO Precoding.](http://www.mathworks.com/help/releases/R2016b/wlan/examples/802-11ac-multi-user-mimo-precoding.html)

#### <span id="page-9-2"></span>LDPC Channel Coding: Analyze the performance of 802.11ac/n links using low-density parity-check (LDPC) channel coding techniques

This release adds LDPC support for IEEE 802.11ac and 802.11n™. For details, see [802.11n Packet Error Rate Simulation for 2x2 TGn Channel.](http://www.mathworks.com/help/releases/R2016b/wlan/examples/802-11n-packet-error-rate-simulation-for-2x2-tgn-channel.html)

#### <span id="page-9-3"></span>Beacon Frame Generation Example: Create Beacon frames for receiver testing and over-the-air transmission

This release adds an example that creates and transmits a WLAN OFDM Beacon. You can transmit Beacon frames using an SDR platform, and then receive and view the Beacon using a standard Wi-Fi® device. For details, see [802.11 OFDM Beacon Receiver](http://www.mathworks.com/help/releases/R2016b/wlan/examples/802-11-ofdm-beacon-receiver-with-usrp-hardware.html) [with USRP Hardware.](http://www.mathworks.com/help/releases/R2016b/wlan/examples/802-11-ofdm-beacon-receiver-with-usrp-hardware.html)

### <span id="page-9-4"></span>Productize functions

WLAN packet detection and format detection functions are productized in this release.

- Packet detection Use the function [wlanPacketDetect](http://www.mathworks.com/help/releases/R2016b/wlan/ref/wlanpacketdetect.html) to return the offset from the start of the input waveform to the start of the detected preamble.
- Format detection Use the function [wlanFormatDetect](http://www.mathworks.com/help/releases/R2016b/wlan/ref/wlanformatdetect.html) to detect and return the packet format for the specified received signal.

### R2016a

<span id="page-10-0"></span>Version: 1.1

New Features

Bug Fixes

#### <span id="page-11-0"></span>Support for 802.11p Standard: Simulate 802.11p systems to analyze Intelligent Transportation Systems (ITS) applications

The toolbox now supports IEEE  $802.11p^{TM}$  communications systems. Transmit and receive OFDM functions now include options for 10 MHz or 5 MHz channel bandwidth. For examples on how to use the 802.11p standard, see:

- [802.11p and 802.11a Packet Error Rate Simulations](http://www.mathworks.com/help/releases/R2016a/wlan/examples/802-11p-and-802-11a-packet-error-rate-simulations.html)  Measures packet error rates in 802.11p and 802.11a<sup>™</sup> links using an end-to-end simulation with a fading channel and AWGN.
- [802.11p Spectral Emission Mask Testing](http://www.mathworks.com/help/releases/R2016a/wlan/examples/802-11p-spectral-emission-mask-testing.html)  Performs spectrum emission mask tests for an 802.11p transmitted waveform.

#### <span id="page-11-1"></span>Support for 802.11j Standard: Simulate 802.11j systems to analyze Japanese WiFi market applications

Support is enabled for IEEE  $802.11j<sup>TM</sup>$  communications systems. Transmit and receive OFDM functions now provide option for 10 MHz channel bandwidth.

### <span id="page-11-2"></span>Functionality Being Removed or Changed

Use of the wlanGeneratorConfig object is discouraged for parameterizing the wlanWaveformGenerator function. See [wlanWaveformGenerator](http://www.mathworks.com/help/releases/R2016a/wlan/ref/wlanwaveformgenerator.html) for the recommended parameter Name, Value pair syntax.

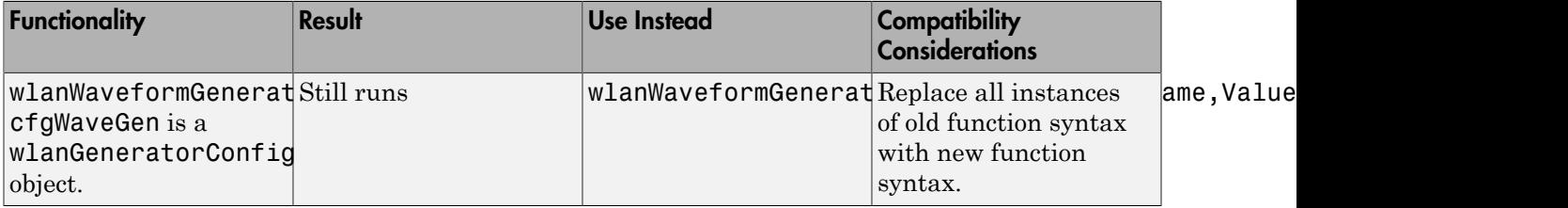

# R2015b+

<span id="page-12-0"></span>Version: 1.0

New Features

#### <span id="page-13-0"></span>IEEE 802.11ac and 802.11b/a/g/n standard-compliant physical layer models

WLAN System Toolbox provides standard-compliant functions for the design, simulation, and verification of IEEE 802.11<sup>™</sup> b/a/g/n/ac communications systems.

### <span id="page-13-1"></span>Very high throughput (VHT), high throughput (HT-mixed), and legacy (non-HT) waveform generation

WLAN System Toolbox provides 802.11 standard-compliant waveform generation for VHT, HT, and non-HT formats.

For more information, see [Waveform Generation](http://www.mathworks.com/help/releases/R2015b/wlan/gs/waveform-generation.html) and [Signal Transmission.](http://www.mathworks.com/help/releases/R2015b/wlan/signal-transmission.html)

#### <span id="page-13-2"></span>Channel coding, modulation (OFDM, DSSS, CCK), spatial stream mapping, and MIMO receivers

WLAN System Toolbox provides 802.11 standard-compliant functions for individual preamble field creation and decoding, OFDM demodulation and channel estimation, carrier frequency offset estimation, and data recovery. Single input single output (SISO) and multiple input multiple output (MIMO) antenna configurations are supported.

<span id="page-13-3"></span>For more information, see [Packet Recovery](http://www.mathworks.com/help/releases/R2015b/wlan/gs/signal-recovery.html) and [Signal Reception](http://www.mathworks.com/help/releases/R2015b/wlan/signal-reception.html).

### Channel models, including TGac and TGn

WLAN System Toolbox provides channel models described by the TGac and TGn task groups. For more information, see [WLAN Channel Models](http://www.mathworks.com/help/releases/R2015b/wlan/gs/wlan-channel-models.html) and [Propagation Channel](http://www.mathworks.com/help/releases/R2015b/wlan/propagation-channel.html).

#### <span id="page-13-4"></span>Measurements including channel power, spectrum mask, EVM, PER, and occupied bandwidth

WLAN System Toolbox examples show how to measure signal characteristics and system performance.

### <span id="page-13-5"></span>Waveform transmission and reception with radio devices and instruments

When coupled with a radio hardware support package, WLAN System Toolbox functions enable transmission and reception of packet contents with radio devices and instruments.

### <span id="page-14-0"></span>C code generation support

All WLAN System Toolbox functions support C code generation. Also, you can access the underlying code to customize the algorithms and functions.